These are the models of the interactive documents present in my simulator:

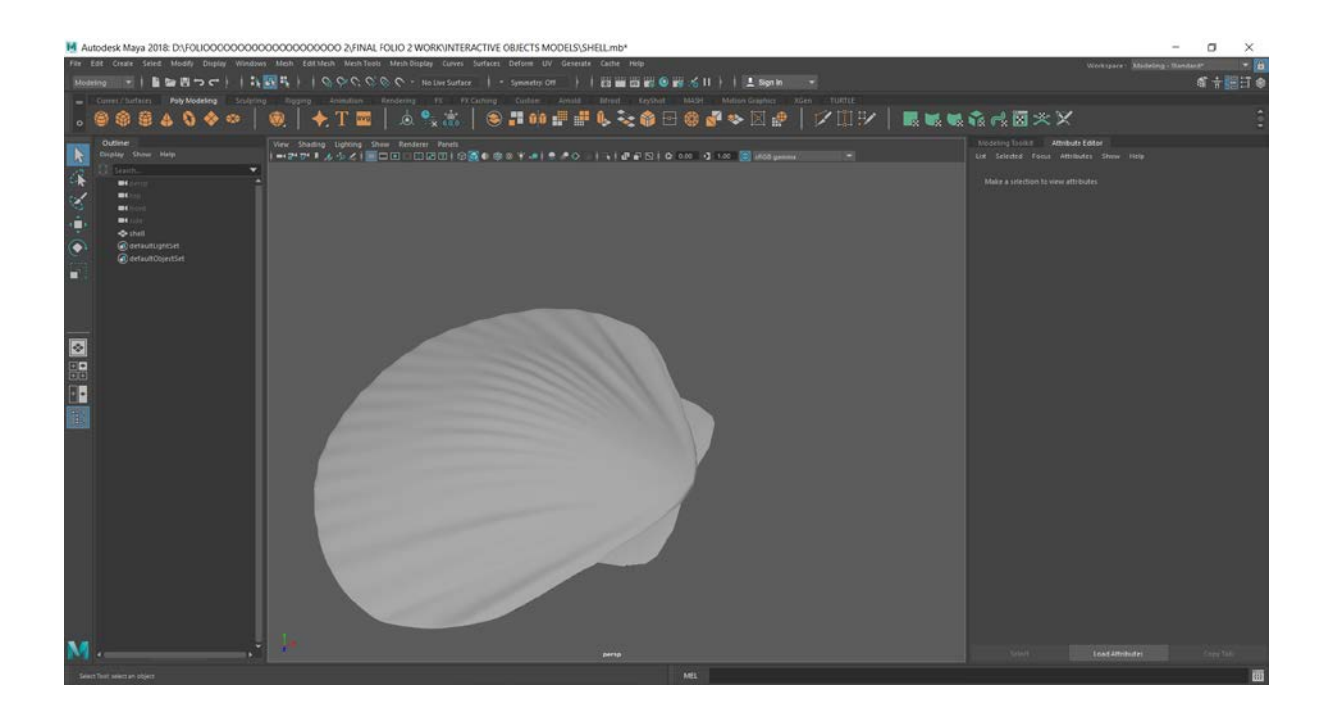

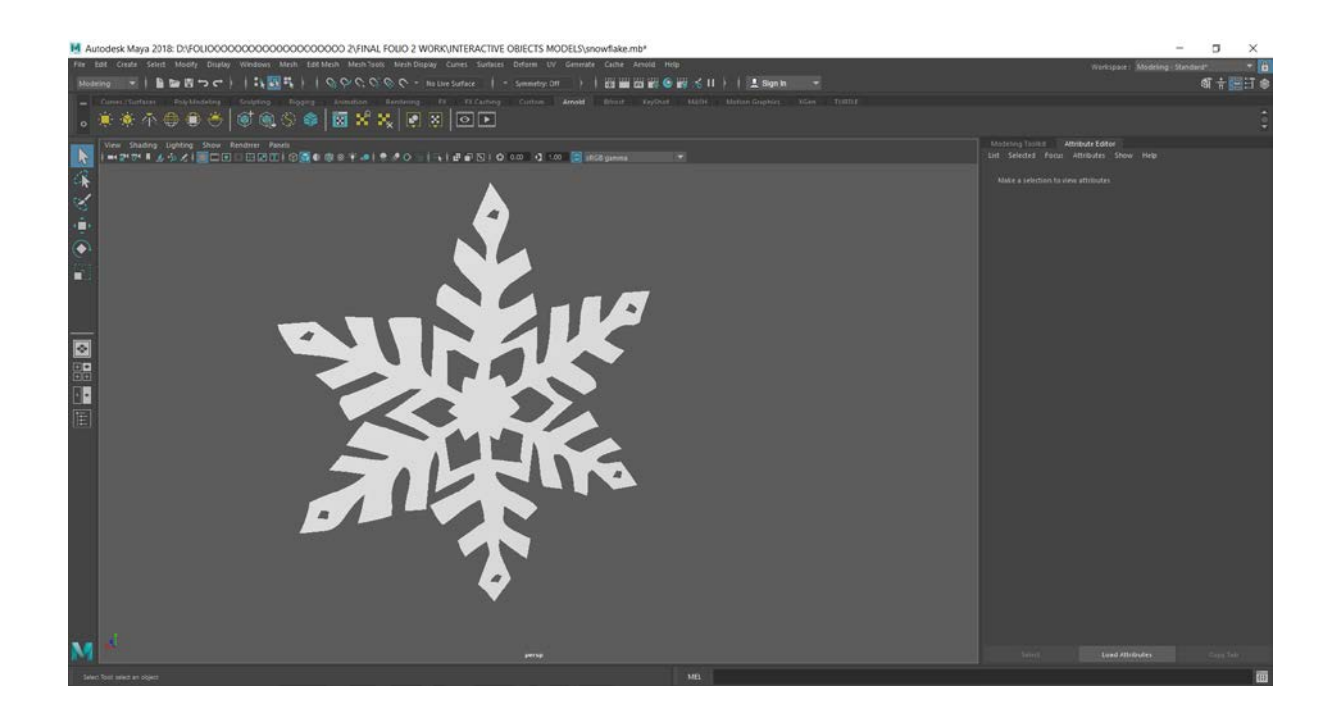

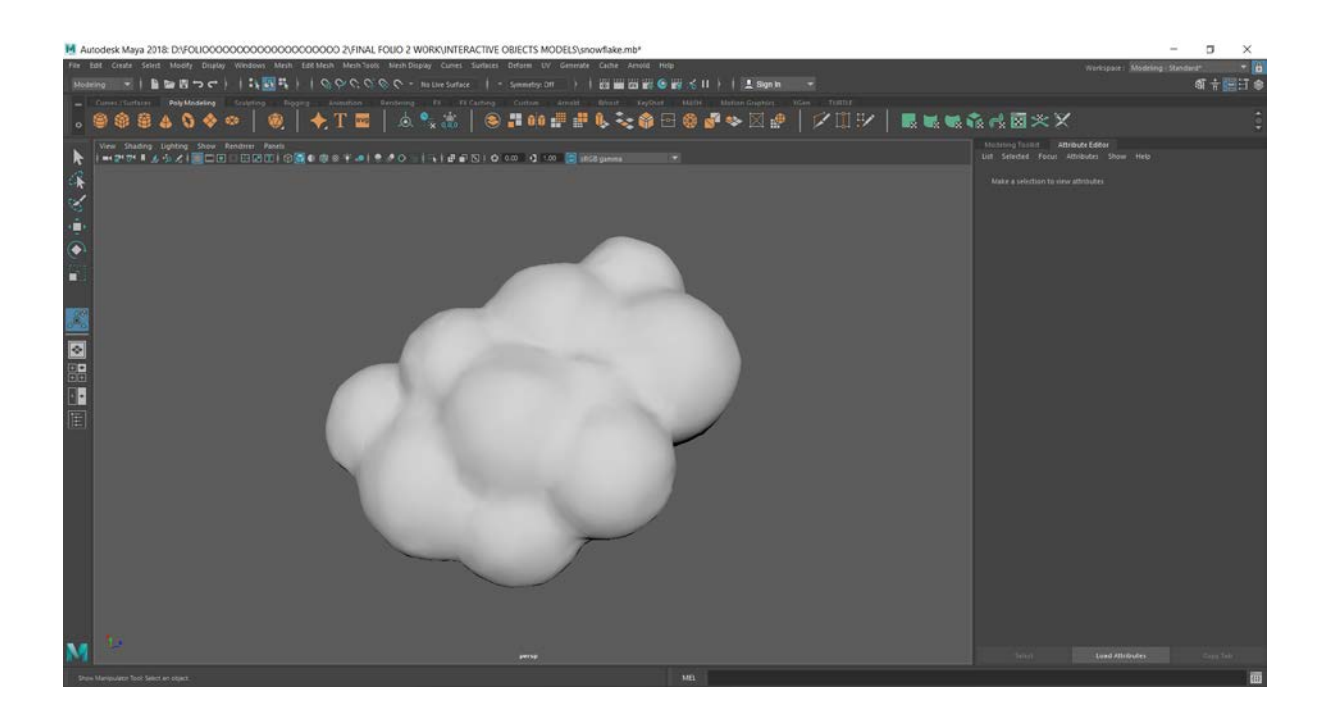

lesk Maya 2018: DNFOLIO00000000000000000000 2\FINAL FOLIO 2 WORK\INTERACTIVE OBJECTS MODELS\snowflake.mb\* Crear Sent Mody Diploy Wedows Meth Edition Men'took NethSippy Curris Suffers Define W. General Cute Annis Prop<br>- \* | 重論書つぐ | | 1,1回号 | | ◇◇◇◇◇ - Instantiate | - Senedy.Off - | | Edition Edition | | | | | | | | | | | | | 。<br>● 百里日 ●  $\circ \circ \circ \circ \circ \circ | \circ | \bullet | + T \Xi | \circ \circ \cdot \pm | \circ \cdots \pm \pm \circ \cdot \cdot \bullet \exists \circ \bullet \bullet \vee \boxtimes \cdots | \times | \Xi \times \bullet \wedge \boxtimes \times \times \times$ :<br>Ministrog Tom d. **Attribute Cater**<br>Lint - Selected: Pacus - Attributes - Shaw 医头的 a Ba  $\epsilon$  $\bullet$  $\bullet$